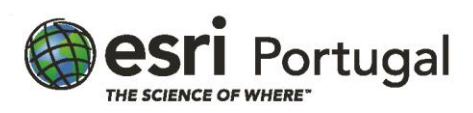

# **ArcGIS 3: Efectuar Análises**

**2 dias – 16 horas - Síncrono com Instrutor**

## **Descrição**

Aprofunde os seus conhecimentos em ArcGIS aprendendo como obter resultados fidedignos através de diferentes tipos de análise. Irá aplicar fluxos de trabalho para resolver, de forma eficiente, problemas espaciais usando várias ferramentas ArcGIS, trabalhando com dados em vector, imagens e dados temporais. Neste curso, aprende também a partilhar as suas análises e os resultados daí provenientes. Alguns exercícios deste curso utilizam ferramentas provenientes da extensão ArcGIS Spatial Analyst.

## **A quem se destina**

Analistas SIG, especialistas e outros que façam a gestão ou a condução de análises SIG.

## **Objectivos**

Após conclusão deste curso, será capaz de:

- Criar modelos de geoprocessamento para automatizar processos de análise.
- Criar um modelo de sustentabilidade para encontrar a localização óptima para um novo equipamento.
- Aplicar estatísticas espaciais para examinar a distribuição de padrões e identificar *hot-spots*
- Modelar dados temporais para analisar e visualizar as mudanças ocorridas com a passagem do tempo

## **Metodologias da Formação**

Sessões com exposição teórica dinâmica intercalada com exercícios práticos para cada módulo.

#### **Recursos Pedagógicos**

- *Powerpoint*
- *Flip-chart*
- Exercícios práticos

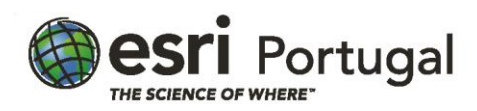

## **Conteúdos**

Introdução à Análise Espacial

- O que é a análise espacial?
- Análise de Proximidade
- Análise de Sobreposição
- Análise Temporal
- O fluxo de trabalho de análise espacial
- Estruturar a questão

Planear e preparar a análise

- Planear a análise
- Métodos de análise
- Considerações sobre dados *raster*
- Preparar pontos para a análise *raster*
- Qualidade dos dados
- Estandardizar a referência espacial
- Trabalhar com ambientes e documentação de geoprocessamento
- Preparar dados para análise *raster*: interpolação

Efectuar Análises de Proximidade

- O que é a análise de proximidade?
- Quando usar a análise de proximidade
- Categorias da análise de proximidade
- Como é que as ferramentas do ArcGIS medem a proximidade?
- Fazer *buffers* à escala mundial
- Tipos de dados e análise de proximidade
- Calcular níveis de decibéis com análise de proximidade com *raster*

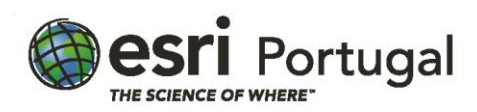

Realizar análises de sobreposição com dados vectoriais

- O que é a análise de sobreposição?
- Técnicas de sobreposição
- Realizar sobreposição
- Repartir atributos

Realizar Análises de Sobreposição com dados *raster*

- O que é a sobreposição *raster*?
- Obter superfícies através de fontes *raster*
- Obter *rasters* a partir fontes vectoriais
- Localizar uma vinha utilizando a sobreposição de *rasters*
- Análise de sobreposição binária
- Análise de sobreposição ponderada
- Fluxo de trabalho de sobreposição ponderado
- Questões comuns da sobreposição com *raster*
- Reclassificação
- Considerações para a reclassificação
- Definir ponderadores

## Analisar padrões temporais

- O que é a análise temporal
- Trabalhar com dados *time-aware*
- Incorporar o tempo nas suas análises
- Análises temporárias de ataque de pirataria
- Padrões temporais e análises espaciais
- Medir estatísticas no tempo
- Análises espácio-temporais
- Análises de agrupamento

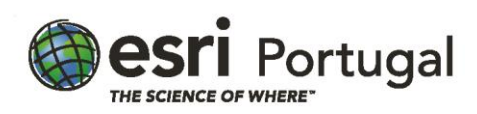

## **Software**

Este curso está concebido para funcionar com o seguinte software:

- ArcGIS for Desktop (Basic, Standard, or Advanced)
- ArcGIS Spatial Analyst

# **Pré Requisitos**

Ter concluído com sucesso o curso ArcGIS 2: Fluxos de Trabalho Essenciais ou ter conhecimentos equivalentes.